# Java-технологии

- История и эволюция Java
- Особенности Java
- Разновидности Java
- Экосистема Java
- Язык Java
- Стандартный инструментарий Java

1991 внутренний проект Sun Microsystems по созданию платформы для разработки встраиваемых систем – Green Project; вместо С++ решили создать новый язык, названный Oak.

1992 первое демонстрационное устройство на новой платформе PDA Star7

1993 попытка занять нишу ТВ-приставок для кабельного телевидения

1994 фокус на разработке интерактивных приложений (апплетов) для веб-страниц; язык переименовывается в Java

1996 Java Development Kit 1.0

1996 Java Development Kit 1.0 1997 JDK 1.1 1998 J2SE 1.2, "Java 2", разделение на ME/SE/EE 2000 J2SE 1.3 2002 J2SE 1.4 2004 J2SE 5.0, изменение нумерации 2006 Java SE 6, уход от понятия "Java 2" 2011 Java SE 7 2014 Java SE 8 2017 Java SE 9 2018 Java SE 10

Виртуальная машина и байткод

### • Подход С/С++:

исходный код –> машинный код –> процессор

 - программа работает только на той платформе, под которую скомпилирована

• Подход Java:

 Исходный код –> байткод виртуальной машины –> виртуальная машина –> процессор

 - программа работает на любой платформе, где есть виртуальная машина Java

- "Write once, run anywhere!"

Виртуальная машина и байткод

- Как быстро работает виртуальная машина?
- Интерпретация байткода на порядок (10-20 раз) медленнее исполнения аналогичного машинного кода…
- НО ЕСТЬ Just-In-Time КОМПИЛЯЦИЯ

 - виртуальная машина компилирует байткод в машинный код

- используется с JDK 1.1
- а также HotSpot
	- адаптивный оптимизирующий JIT- компилятор
	- используется с JDK 1.3
- в результате Java всего в 1.5-2 раза медленнее С, а в некоторых тестах не хуже или даже быстрее!

### Сборка мусора

#### • Подход С/С++

выделил память –> поработал –> освободил память

- все управление памятью в руках программиста
- Подход Java

выделил память –> поработал – > забыл

 - виртуальная машина считает ссылки на каждый объект

- освобождает память, когда ссылок больше нет

## Безопасность

• Верификация байткода

 - некорректный байткод будет отвергнут перед исполнением

- Автоматическое управление памятью
	- нет арифметики указателей
	- невозможно испортить память
- Встроенный механизм управления правами

 - можно запустить код в «песочнице» без доступа к файлам, к сети, без возможности создавать потоки и т.п. Многопоточное и распределенное программирование

#### • Многопоточность

- встроенная поддержка потоков
- богатая библиотека примитивов синхронизации
- Распределенность
	- встроенные сетевые возможности
	- пересылка данных и объектов по сети
	- работа с удаленными объектами (RMI)

# JRE/JDK

• Java Runtime Environment (JRE)

 виртуальная машина и стандартная библиотека классов для запуска скомпилированных программ

#### • Java Development Kit (JDK)

 набор инструментов для разработчиков (компилятор), включает в себя JRE

## Редакции Java

- Standard Edition (SE)
- Micro Edition (ME) подмножество SE + специфические библиотеки
- Enterprise Edition (EE)

SE + дополнительные библиотеки и возможности

• Java Card

 сильно урезанная версия SE, изменения в виртуальной машине

## Реализация Java

• Oracle Java

http://java.oracle.com/

• Open JDK

http://openjdk.java.net/

• IcedTea

http://icedtea.classpath.org/

• IBM J9

## Библиотеки

- Библиотеки общего назначения Apache Commons Lang, Google Guava, Joda Time
- Библиотеки для логирования Apache Log4J, SLF4J, LogBack,…
- Библиотеки для модульного тестирования JUnit, TestNG, Mockito, JMock, Hamcrest,…
- Библиотеки для работы с байткодом ASM, BCEL, Javassist,…

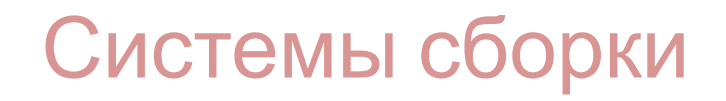

## • Apache Ant Императивное описание сборки

• Apache Ivy

Управление зависимостями для Ant

• Apache Maven

 Декларативное описание сборки и управление зависимостями

## Среды разработки

- Eclipse IDE
- IntelliJ IDEA
- NetBeans IDE
- Подсветка синтаксиса
- Автодополнение, гиперссылки
- Рефакторинг
- Интерактивный отладчик

## Альтернативные языки

- Groovy, Kotlin, Scala
- Clojure Диалект LISP
- Jruby

Реализация Ruby на JVM

• Jython

Реализация Python на JVM

## HelloWorld.java

```
public class HelloWorld {
   public static void main(String[] args) {
     System.out.println("Hello, world!");
 }
}
```
• Java Coding Conventions

http://www.oracle.com/technetwork/java/codeconv-138413.ht ml

## HelloWorldWithComments.java

```
/**
 * Prints "Hallo, world!" and terminates
 * @author VBayrasheva
 */
public class HelloWorldWithComments {
   /* Canonical example program since 1978,
     many thanks to K&R */
   public static void main(String[] args) {
     // print our hello
     System.out.println("Hello, world!");
 }
}
```
## PrintArguments.java

```
public class PrintArguments {
   public static void main(String[] args) {
    for (int i = 0; i < args.length ; i + +) {
       System.out.println("args[" + i +"] = " + args[i]);
      }
 }
}
```
# Спасибо за внимание!